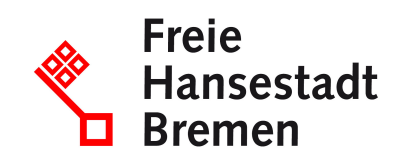

# **Online - Wiederzulassung ohne Halterwechsel**

Aufgrund bundesweiter Vorgaben musste das Onlineportal für die digitalen Kfz-Zulassungen (iKfz) zum 1. Januar 2024 deaktiviert werden. Die Kfz-Zulassungsstelle bietet momentan die Online-Leistungen nicht an. An der Wiederaufnahme der digitalen Angebote wird derzeit gearbeitet. Zwischenzeitlich stehen Ihnen die analogen Angebote der Kfz-Zulassungsstelle zur Verfügung. Wir bitten die Unannehmlichkeiten zu entschuldigen.

## **Zuständige Stellen**

- [BürgerServiceCenter-Stresemannstraße](https://www.service.bremen.de/de/dienststelle/bremen02.c.2600084.de)
- [Bürgeramt](https://www.service.bremen.de/de/dienststelle/bremen128.c.665902.de)

## **Basisinformationen**

Seit dem 01.10.2017 ist es möglich, kennzeichenpflichtige Fahrzeuge auf dieselbe Halterin bzw. denselben Halter, im Rahmen der 2. Stufe i-Kfz internetbasiert wieder in Betrieb zu nehmen. Die Zulassungsbehörde Bremen stellt dazu ein Online-Portal zur Verfügung.

Die Zulassungsbehörde stellt nach erfolgreichem Antrag die neue Zulassungsbescheinigung Teil I sowie die Siegelplakette(n) auf Plakettenträger(n) aus und versendet die Zulassungsunterlagen inklusive des Gebührenbescheides an die antragstellende Person. Der / die Plakettenträger sind durch den Halter bzw. der die Halterin auf dem Kennzeichenschild / auf den Kennzeichenschildern anzubringen. Eine entsprechende Anleitung liegt dem Schreiben von der Zulassungsbehörde bei.

Für den Fall, dass die Prüfung des internetbasierten Antrages ergeben sollte, dass eine der Zulassungsvoraussetzungen für die Wiederzulassung nicht erfüllt ist, wird die antragstellende Person hierüber bereits am Bildschirm informiert und kann diese ggf. korrigieren

#### **Wunschkennzeichen reservieren:**

Wenn Sie ein Wunschkennzeichen haben möchten, müssen Sie dies über den Link "Wunschkennzeichen für Bremen reservieren" machen. Den Link finden Sie unter "Weitere Informationen" - Online Service" - "Wunschkennzeichen für Bremen reservieren". Nur über diesen Weg kann der benötigte PIN generiert werden.

## **Voraussetzungen**

- Die antragstellende Person ist eine natürliche Person und verfügt über ein Konto für den Einzug der Kfz-Steuer
- Bezahlung der Gebühr mittels ePayment-System (für juristische Personen ist die Online - Wiederzulassung vorerst nicht möglich)
- internetbasierte Erteilung eines SEPA-Mandats für die Einziehung der Kfz-Steuer Hinweis:

eine Steuerbefreiung / -vergünstigung nach § 3a Absatz 1 oder 2 KraftStG muss bei der Zollbehörde gesondert beantragt werden

- es dürfen keine Kraftfahrzeugsteuerrückstände beim Hauptzollamt oder Gebührenrückstände bestehen
- das Fahrzeug wurde außer Betrieb gesetzt
- das Kennzeichen wurde im Zuge der Außerbetriebsetzung für den Fall der Wiederzulassung reserviert, und die Reservierungsfrist ist zum Zeitpunkt der Antragstellung noch nicht abgelaufen

(die Änderung des bzw. Auswahl eines neuen Kennzeichens ist im Rahmen der Online - Wiederzulassung nicht möglich - hierfür ist die Vorsprache bei der KFZ-Zulassungsbehörde erforderlich, bitte buchen Sie sich einen Termin für die Dienstleistung Wiederzulassung eines Kraftfahrzeuges ohne Halterwechsel beantragen)

## **Welche Unterlagen benötige ich?**

- Zulassungsbescheinigung Teil I (ZB I) mit aufgebrachtem Sicherheitscode
	- das bei der Außerbetriebsetzung reservierte Kennzeichen
	- die Fahrzeug-Identifizierungsnummer des zuzulassenden Fahrzeugs (Feld E der ZB I)
	- der siebenstellige Sicherheitscode der Zulassungsbescheinigung Teil I, welche nach dem 01.01.2015 ausgegeben und bei der Außerbetriebsetzung freigelegt wurde
- Personalausweis (PA) / elektronischer Aufenthaltstitel (eAT) mit aktivierter Online-Ausweisfunktion oder elektronischer Identitätsnachweis (eID-Karte) für Unionsbürger und Angehörige des Europäischen Wirtschaftsraums

Zum Einlesen des PA oder eAT wird ein externes Kartenlesegerät oder ein Android Smartphone mit Version ab 5.0 aufwärts und NFC-Schnittstelle oder ein IPhone 7 aufwärts mit Version iOS 13.1 aufwärts sowie die AusweisApp2 benötigt.

- elektronische Versicherungsbestätigung (eVB)
- Prüfbericht über eine gültige Hauptuntersuchung

Vorlage im Original, keine Kopie

## **Verfahren**

## **Rechtsgrundlagen**

- [Kraftfahrzeugsteuergesetz \(KraftStG\)](http://www.gesetze-im-internet.de/kraftstg/)
- [Beitreibungserleichterungsgesetz Kfz-Zulassung \(BEG HB\)](http://transparenz.bremen.de/sixcms/detail.php?gsid=bremen2014_tp.c.67992.de&asl=bremen203_tpgesetz.c.55340.de&template=20_gp_ifg_meta_detail_d)
- [Gebührenordnung für Maßnahmen im Straßenverkehr \(GebOSt\)](https://www.gesetze-im-internet.de/stgebo_2011/index.html)
- [§ 29 Fahrzeug-Zulassungsverordnung](https://www.gesetze-im-internet.de/fzv_2023/__29.html)

## **Wie lange dauert die Bearbeitung?**

Nach der abschließenden Bearbeitung des elektronischen Antrags erhalten Sie einen Zulassungsbescheid. Drei Tage nach der Versendung des Zulassungsbescheides gilt das Fahrzeug als zugelassen. Die Unterlagen erhalten Sie mittels Postzustellungsurkunde.

## **Welche Gebühren/Kosten fallen an?**

14,54 EUR Im Einzelfall können weitere Gebühren entstehen.

Zahlung mit Kreditkarte oder über Giropay-Verfahren möglich unter www.giropay.de